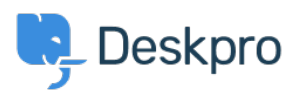

[Base de conocimiento](https://support.deskpro.com/es-ES/kb) > [Using Deskpro](https://support.deskpro.com/es-ES/kb/using-deskpro) > [Admin](https://support.deskpro.com/es-ES/kb/admin) > [Help Center](https://support.deskpro.com/es-ES/kb/help-center) > [Change Help Center](https://support.deskpro.com/es-ES/kb/articles/change-help-center-welcome-message-based-on-usergroup) [Welcome Message based on Usergroup](https://support.deskpro.com/es-ES/kb/articles/change-help-center-welcome-message-based-on-usergroup)

Change Help Center Welcome Message based on Usergroup Julien Ducro - 2023-08-29 - [Comentarios \(0\)](#page--1-0) - [Help Center](https://support.deskpro.com/es-ES/kb/help-center)

If you want to display a different Welcome Message on your Help Center for different Usergroups you can achieve this by editing the **Portal > welcome-box.html** template in the Template Editor to add different versions of a welcome message based on the usergroup of the current user.